# அரசுத்தேர்வுகள் இயக்ககம், சென்னை-6 மேல்நிலை இரண்டாம் ஆண்டு பொதுத்தேர்வு — மார்ச் 2024 கணினி அறிவியல் — விடைக்குறிப்புகள் (தமிழ்வழி)

# குறிப்பு :

- 1. நீலம் அல்லது கருப்பு மையினால் எழுதப்பட்ட விடைகள் மட்டுமே மதிப்பீடு செய்தல் வேண்டும்.
- 2. பகுதி 1-ல் கொடுக்கப்பட்டுள்ள நான்கு விடைகளில் மிகவும் ஏற்புடைய விடையினை தேர்ந்தெடுத்து குறியீட்டுடன் விடையினையும் சேர்த்து எழுதப்பட்டிருக்க வேண்டும்.
- 3. விடை குறியீடு அல்லது விடை ஆகியவற்றில் ஏதேனும் ஒன்று தவறாக இருப்பின், அதற்கு பூஜ்யம் மதிப்பெண் மட்டுமே வழங்க வேண்டும்.

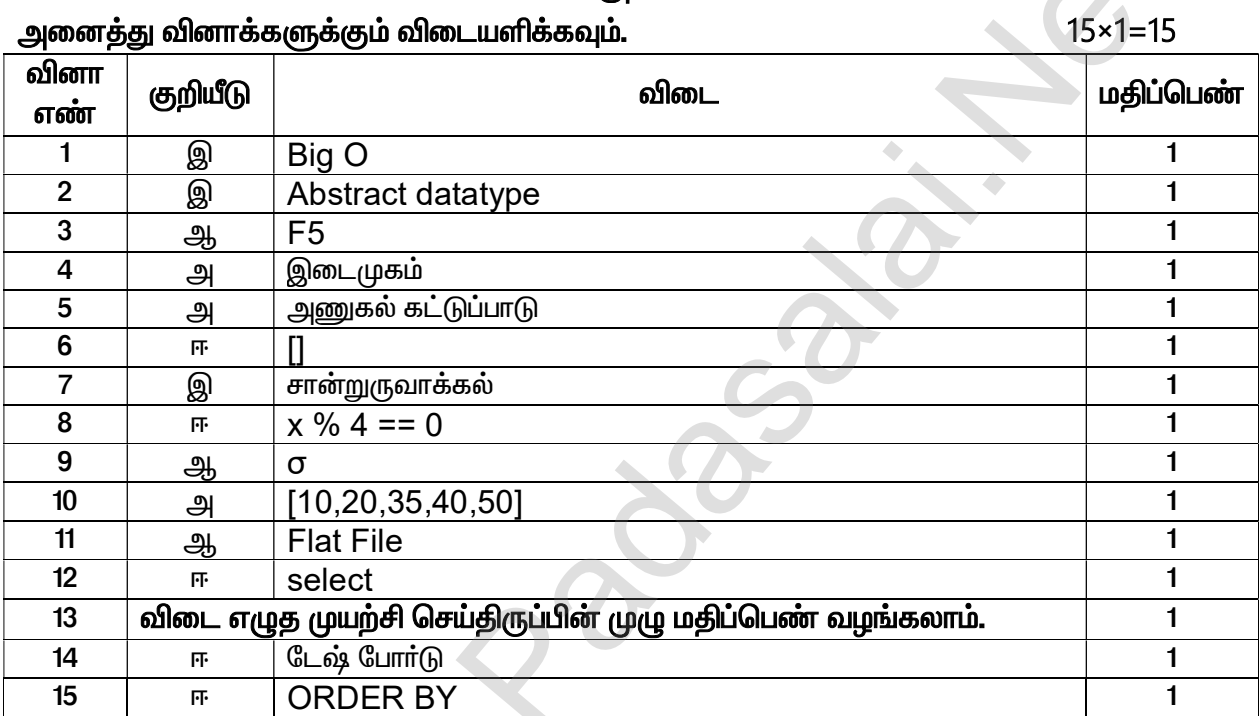

# பகுதி — I

மொத்த மதிப்பெண்கள் : 70

# பகுதி – II

விடையளிக்கவும். வினா எண் 24-க்கு கட்டாயமாக எவையேனும் ஆறு வினாக்களுக்கு விடையளிக்க வேண்டும்.  $6 \times 2 = 12$ 

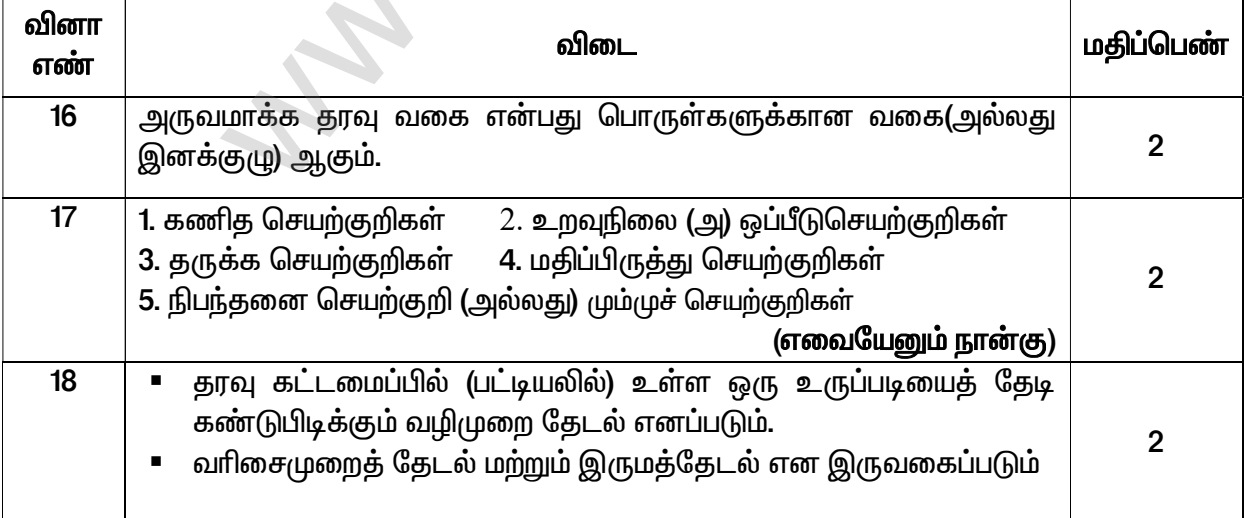

## Kindly Send me Your Key Answer to Our email id - Padasalai.net@gmail.com

#### www.TrbTnpsc.Com

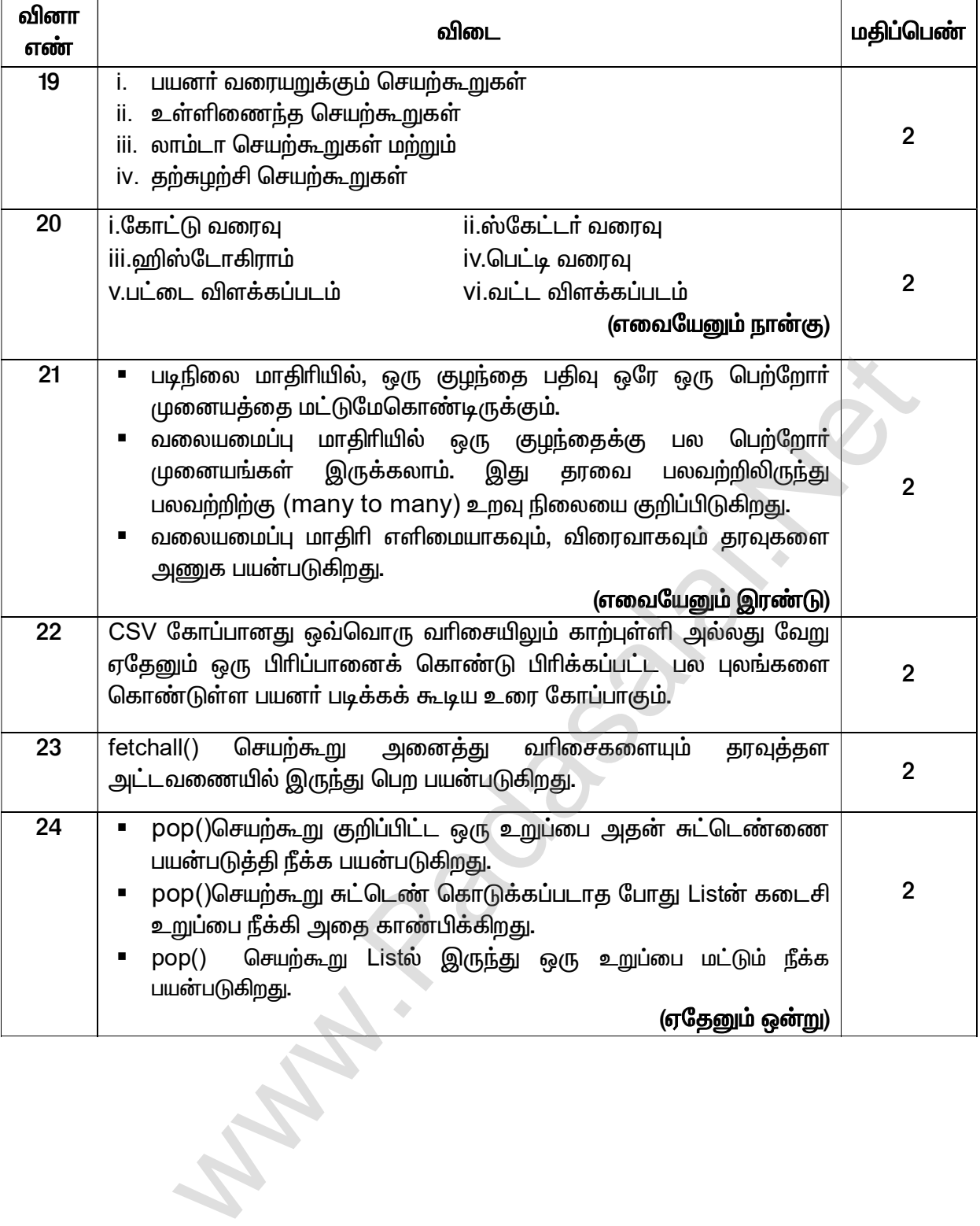

#### www.TrbTnpsc.Com

## பகுதி – III

எவையேனும் ஆறு வினாக்களுக்கு விடையளிக்கவும். வினா எண் 33-க்கு கட்டாயமாக விடையளிக்க வேண்டும்.  $6 \times 3 = 18$ 

வினா விடை மதிப்பெண் எண்  $\overline{25}$ **Pureசெயற்கூறு** Impure செயற்கூறு Pure செயற்கூறுவின் திருப்பி Impure செயற்கூறுவின் அனுப்பும் மகிப்பு <u>முற்றிலும்</u> | திருப்பி அனுப்பும் மதிப்பு பொறுத்தே செயலுருபுகளை முற்றிலும் செயலுருபுகளை அமையும். பொறுத்து அமையாது. செயற்கூறினை Pure அதே Impure செயற்கூறினை அதே செயலுருபுகளைகொண்டு செயலுருபுகளை கொண்டு அழைத்தால் எப்பொழுதும் அதே அழைத்தால் வெவ்வேறான 3 மதிப்பே திருப்பி மதிப்பு திருப்பி அனுப்பும் அனுப்பும் கிடைக்கும் கிடைக்கும். இது எந்த பக்க விளைவுகளையும் பக்க விளைவுகளை இது கொண்டிருக்காது. கொண்டிருக்கும். இந்த செயற்கூறு <u>இந்த</u> செயற்கூறு செயலுருபுருகளைமாற்றம் செயலுருபுருகளை மாற்றம் செய்யலாம். செய்யாது. (ஏதேனும் மூன்று மட்டும் போதுமானது) 26 list-ன் உறுப்புகளை இரு வழியில் அணுகலாம்.  $\mathbf{1}$ 1] பன்மடங்கு மதிப்பிருத்தல்:  $\mathbf{1}$ இம்முறையில், List-ன் உறுப்புகள் பிரிக்கப்பட்டு, அனைத்து உறுப்புகளும் வேறுபெயா்களுடன் இணைக்கப்படுகிறது. எ.கா:  $lst := [10, 20]$  $x, y := \text{lst}$  $\checkmark$  மேலே காணும் எடுத்துக்காட்டில், x-ன் மதிப்பு 10 என்றும், y-ன் மதிப்பு 20 என மதிப்பிருத்தப்படும். 2] உறுப்பு தேர்ந்தெடுப்பு செயற்குறி:  $\blacksquare$ சதுர அடைப்புக்குறிக்குள் உள்ள மதிப்பு, முந்தைய கோவையின் மதிப்பாக தேர்வு செய்யும் எ.கா: 1st [0] = 10 (அல்லது) ஏதேனும் பொருத்தமான எடுத்துக்காட்டு  $\overline{27}$ குறியீடுகள் நேரம் மற்றும் இடச்சிக்கலைப்  $\overline{1}$ Asymptotic பற்றிய கூற்றுகளைப் பயன்படுத்தும் அர்த்த<sub>(</sub>ழள்ள மொழியாகும். ஒரு நேரச்சிக்கலைக் குறிக்கும்மூன்று குறியீடுகள் Asymptotic பின்வருமாறு:  $\overline{2}$ 1. Big O - மிக மோசமான நிலை 2. Big $\Omega$  - சிறந்த நிலை 3. Big  $\Theta$  - சிக்கலான நிலை அல்லது கீழ் எல்லை = மேல் எல்லை

Kindly Send me Your Key Answer to Our email id - Padasalai.net@gmail.com

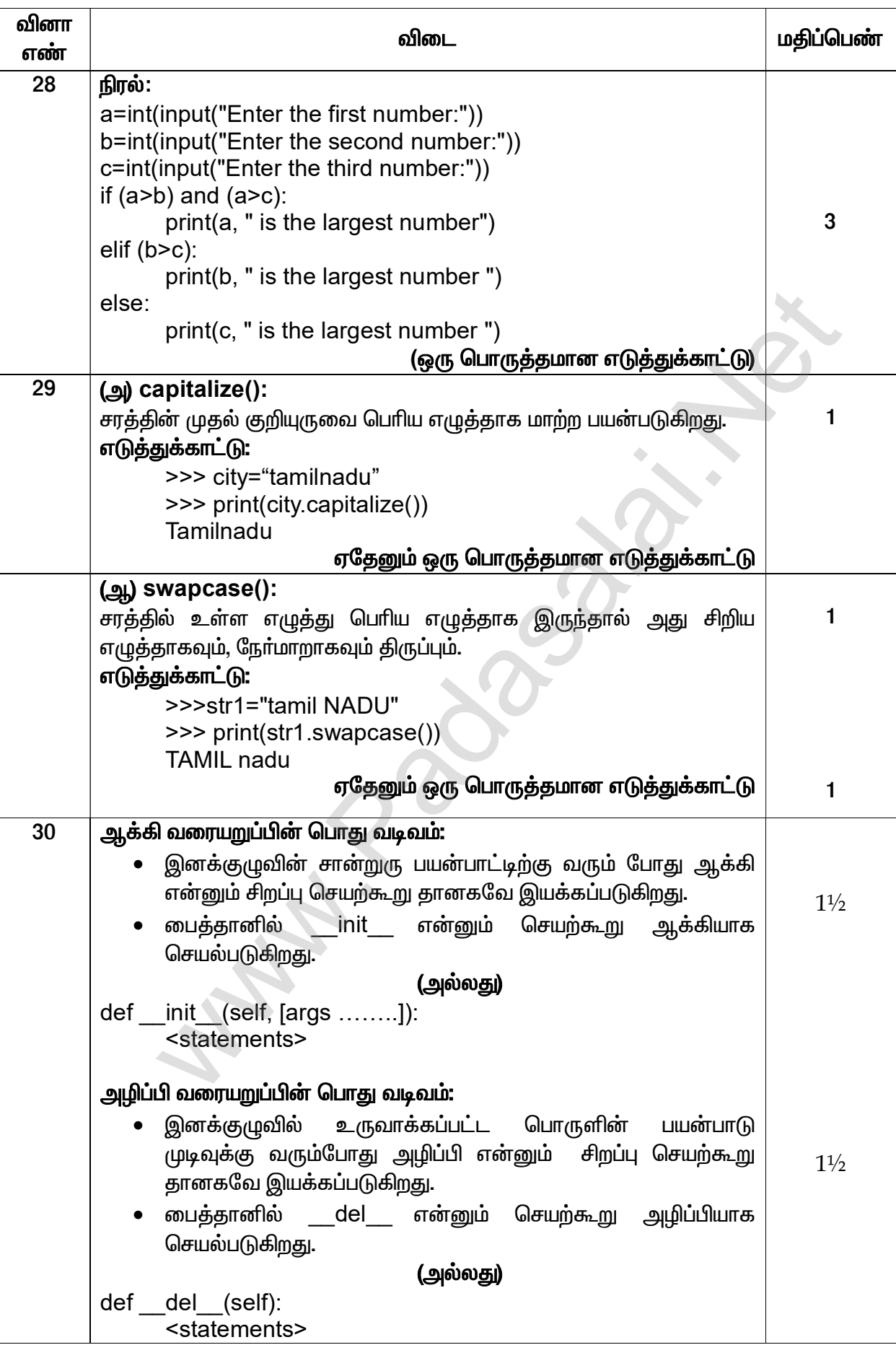

### www.TrbTnpsc.Com

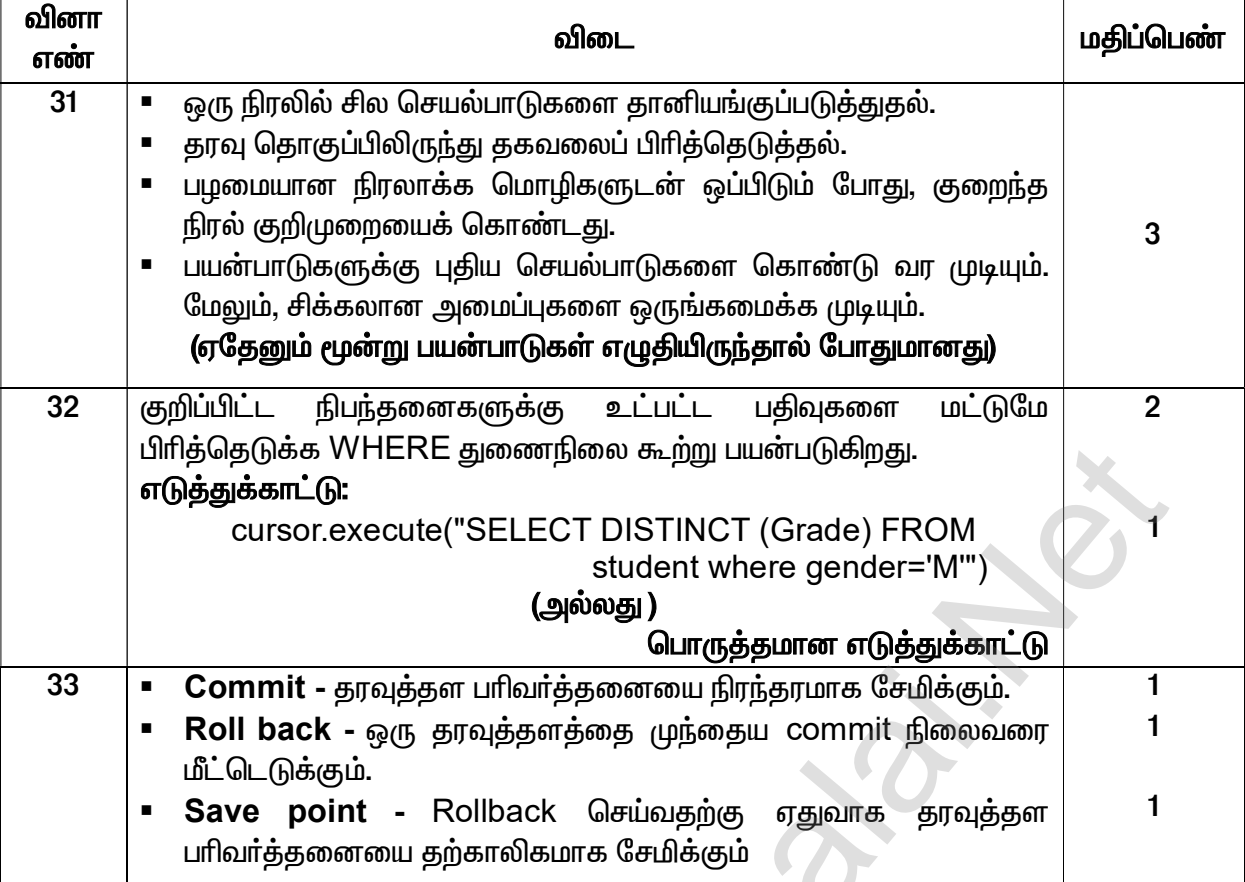

## பகுதி – **IV**

# அனைத்து வினாக்களுக்கும் விடையளிக்கவும்.

## $5 \times 5 = 25$

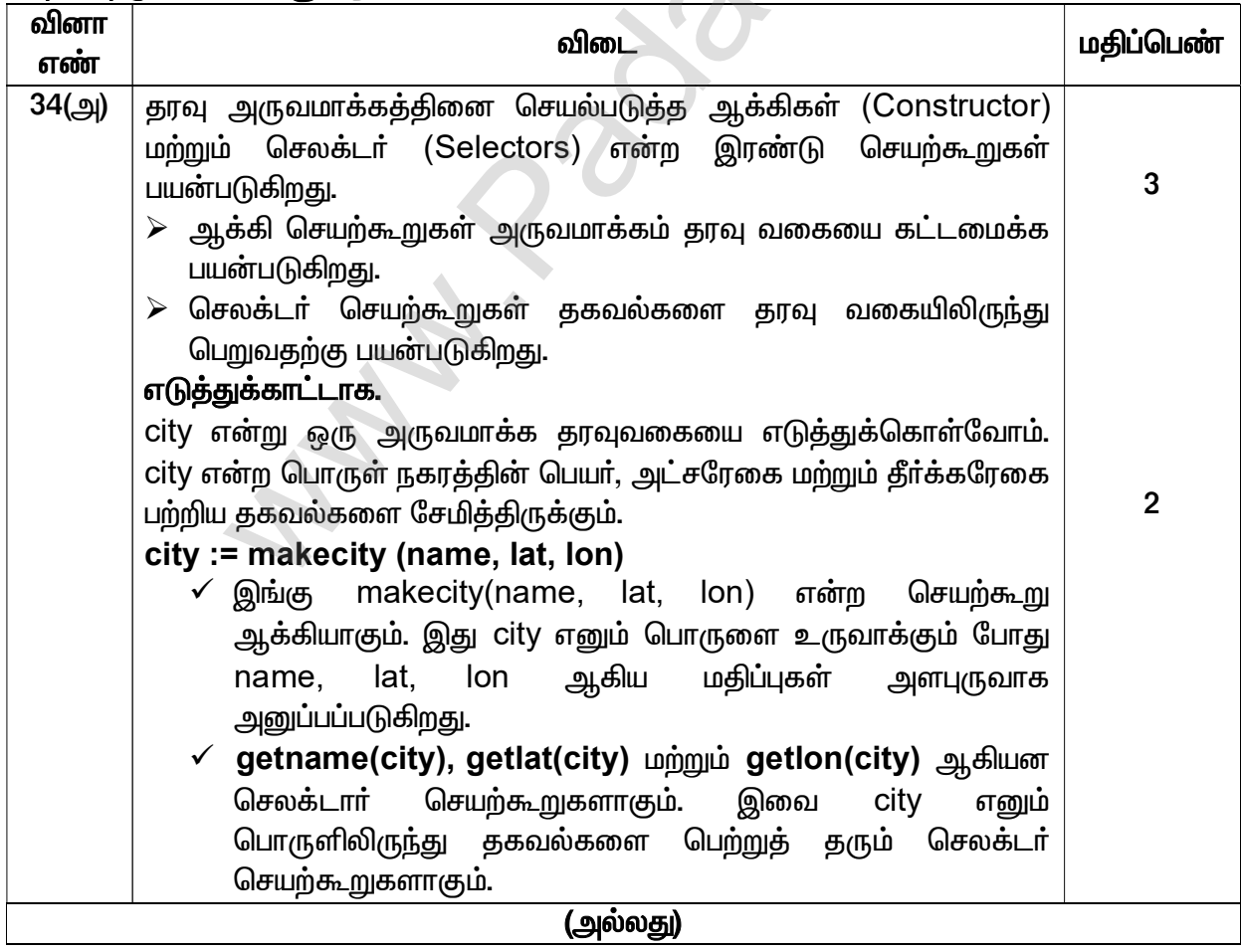

## Kindly Send me Your Key Answer to Our email id - Padasalai.net@gmail.com

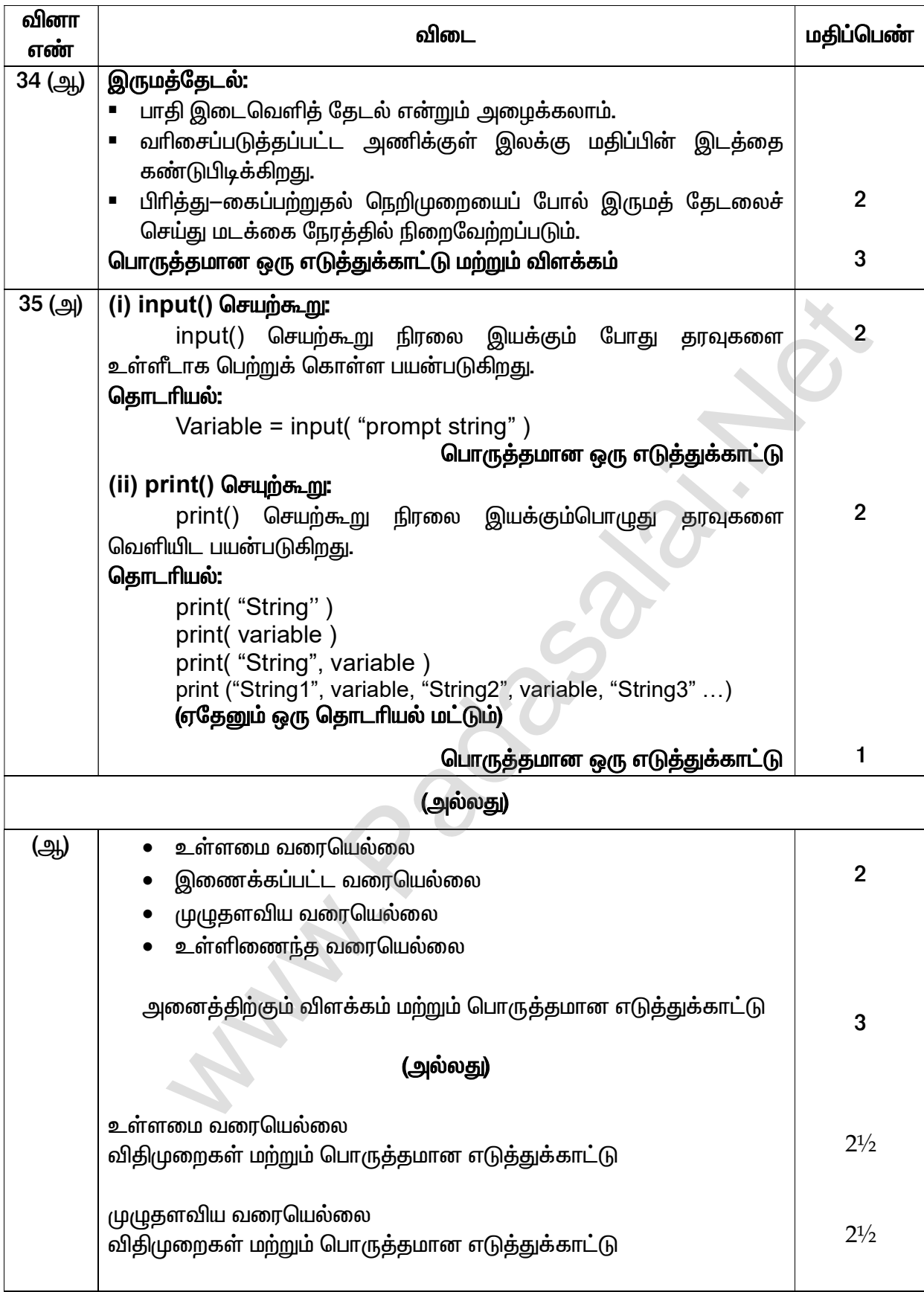

### www.TrbTnpsc.Com

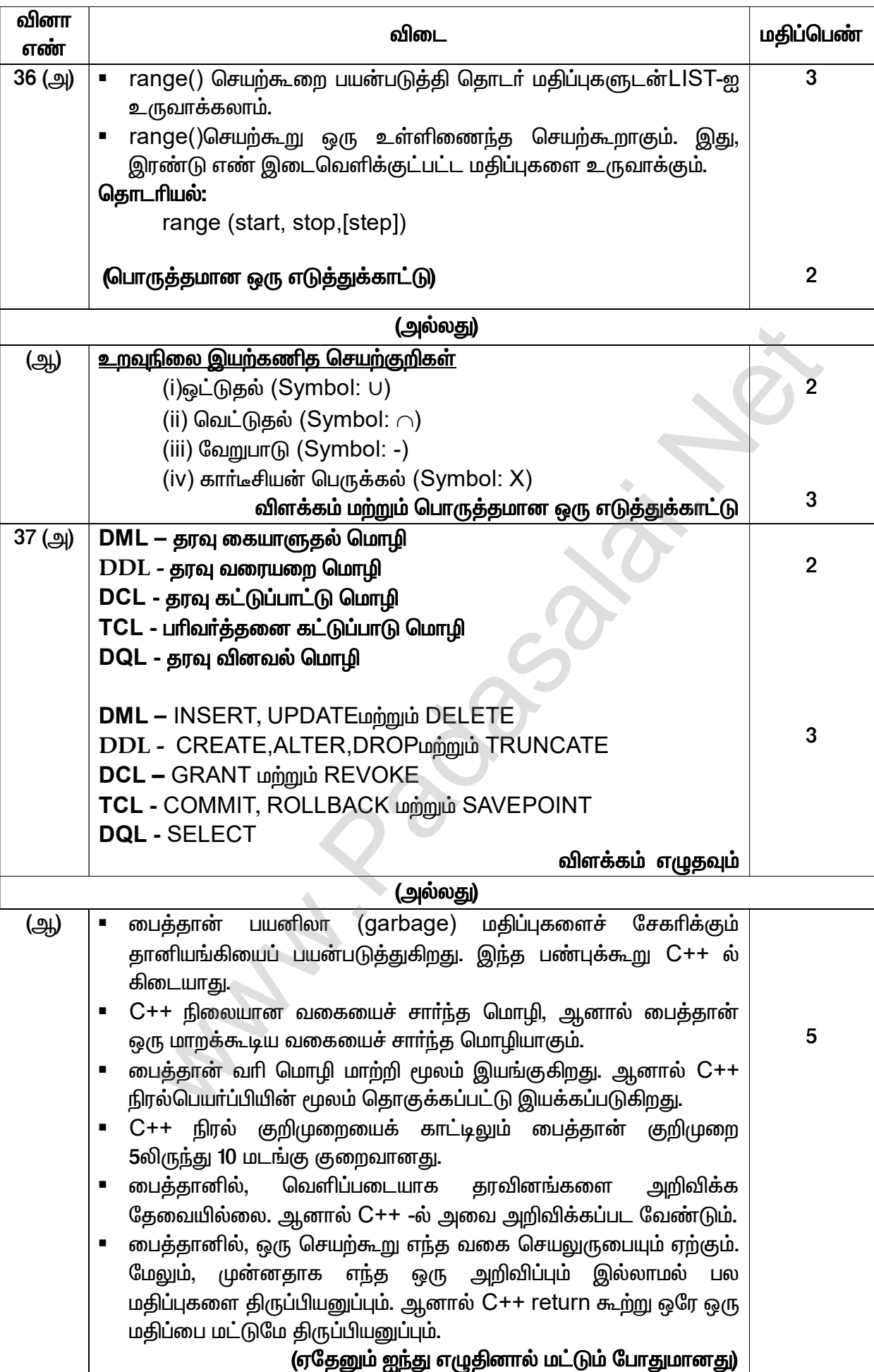

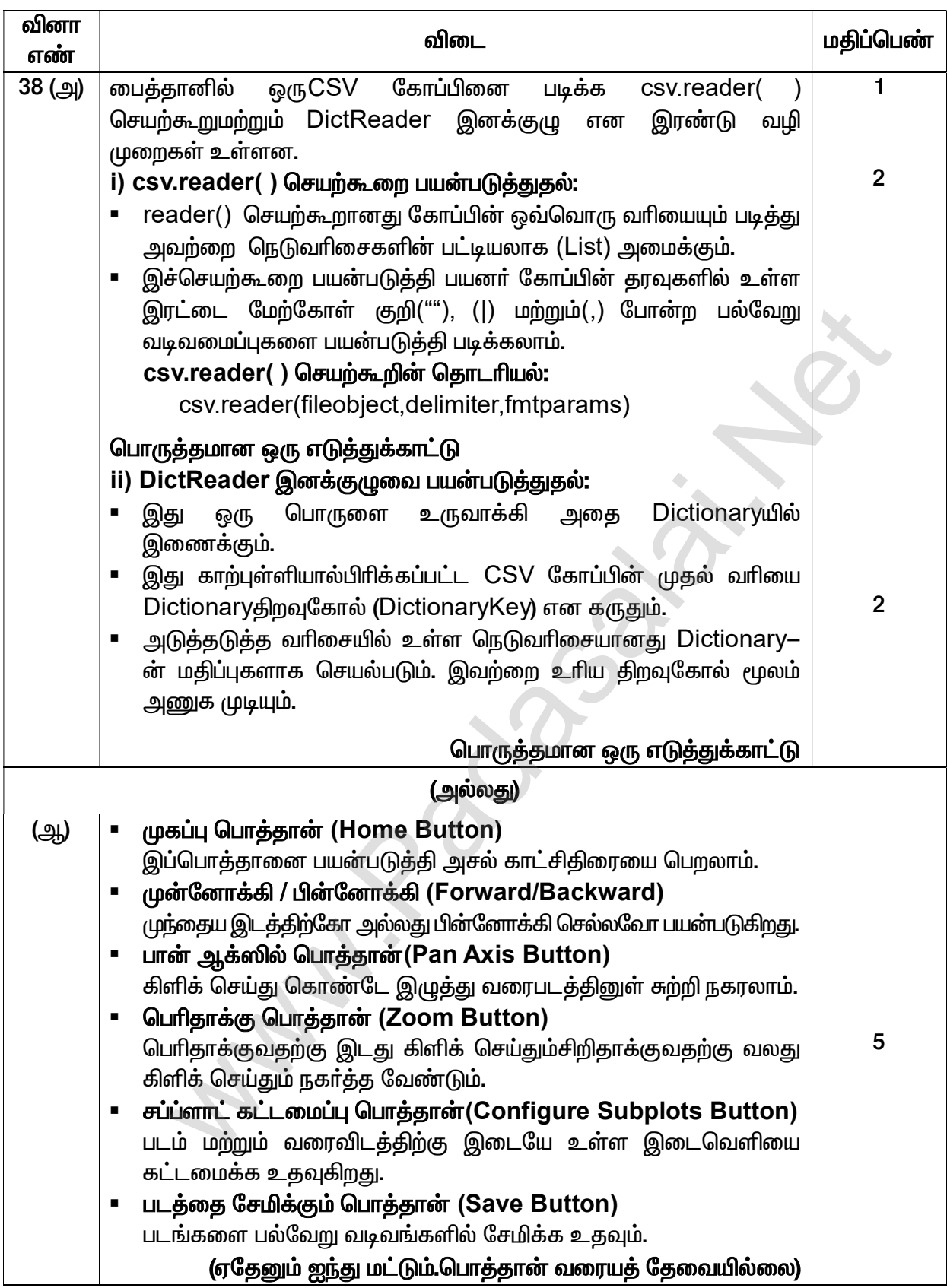